Glockenstühle - Glockenjoche - Läuteanlagen<br>Turmuhren - Zifferblätter und Zeiger für Turmuhren Turmjalousien - Funkfernsteuerungen für Glocken<br>Reparatur und Wartung auch für Fremdfabrikate

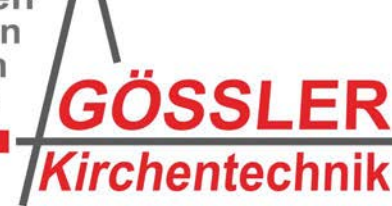

Ing. Herbert Gößler GmbH **Breitenweg 7** A-8042 Graz Tel: 0316 / 425651 Mail: office@kirchentechnik.at Web: www.kirchentechnik.at

## **Bedienungsanleitung für die 'Smart-Bell' Glockensteuerung**

## **Telefonnummer:\_\_\_\_\_\_\_\_\_\_\_\_\_ Provider:\_\_\_\_\_\_\_\_\_\_\_\_\_\_**

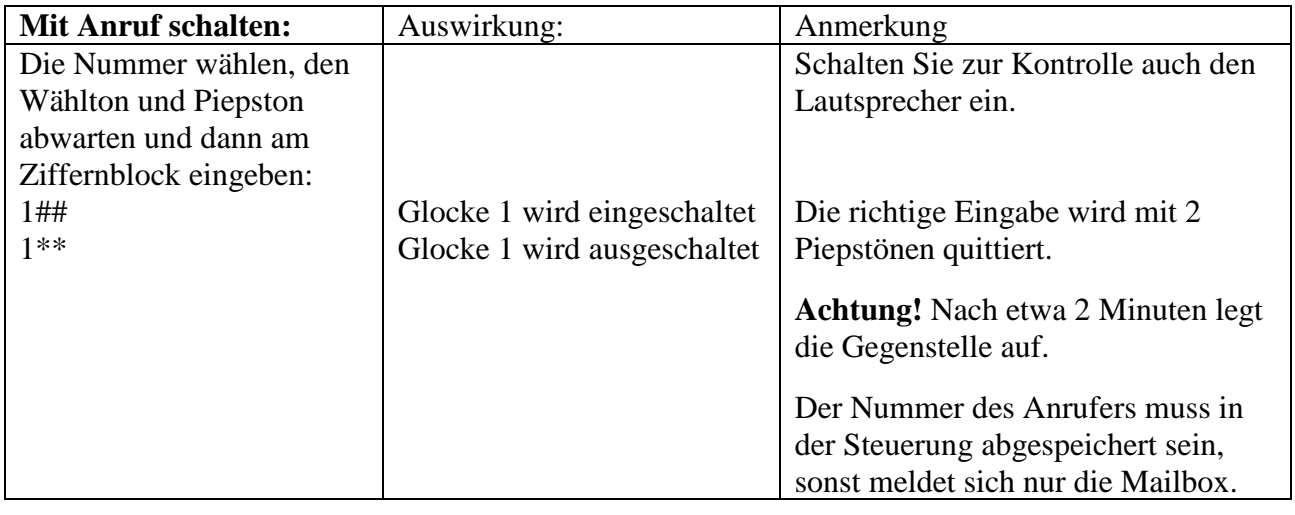

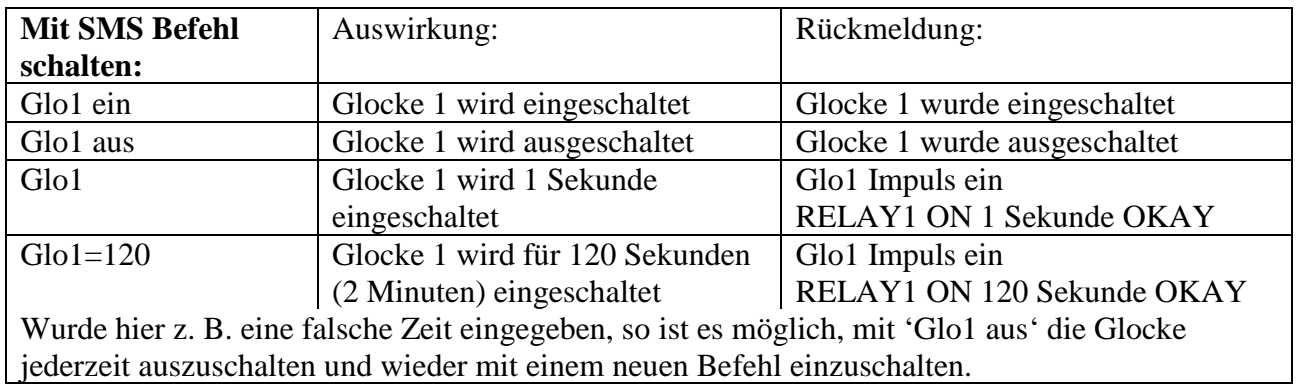

Es gelten für die Glockennummern 2–5 analog dazu die gleichen Befehlseingaben.